Принято:

Решением Пелагогического совета ГБОУ СОШ №1 «ОЦ» им. В. И. Фокина с. Большая Глушица

Протокол от 31. Од 15 № 1

приказом директора ГБОУ СОШ №1 «ОЦ» им.

Утверждено:

В. И. Фокина с. Большая Глушица

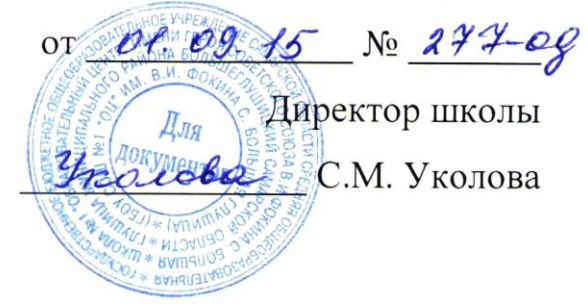

# **ИНСТРУКЦИЯ**

**государственного бюджетного общеобразовательного учреждения Самарской области средней общеобразовательной школы №1 «Образовательный центр» имени Героя Советского Союза В.И. Фокина с. Большая Глушица муниципального района Большеглушицкий Самарской области для заместителя директора по учебной работепо вводу данных и обмену информациейв автоматизированной системе управления региональной системой образования (АСУ РСО)**

## **1. Общие положения**

- 1.1.Работая с любой информацией, касающейся учебно-воспитательного процесса (данные об участниках УВП, планы работы, учебные планы, методические материалы и т.д.), пользователи автоматизированной системе управления региональной системой образования (далее – АСУ РСО) должны стараться исключить дублирование данных, содержащихся в АСУ РСО, т.е. стремиться к тому, чтобы внутришкольная информации хранилась в единой базе данных и поддерживалась там в актуальном и удобном для использования виде;
- 1.2.Все изменения данных, хранение и использование которых предусмотрены в единой базе данных, должны вноситься в первую

очередь в АСУ РСО, и только после этого в другие документы и хранилища информации;

1.3.Перспективной задачей развития АСУ РСО является сокращение до минимума других способов хранения и использования информации образовательного учреждения помимо единой базы данных с удобным и строго разграниченным доступом.

#### 2. Разделы **«Доска объявлений», «Почта»**

- 2.1.Ежедневно просматривать доску объявлений и сообщения внутренней почты, при необходимости отвечать на письма и рассылать письма участникам образовательного процесса;
- 2.2.Размещать необходимые объявления, в т.ч. сообщения о главных мероприятиях недели, сроках выполнения, о размещении новых документов, подлежащих ознакомлению с указанием на место размещения либо ссылками.

#### 3. Раздел **«Школьное руководство»**

- 3.1.Подраздел «**Сведения о школе**», вкладка «**Карточка ОУ**».
	- 3.1.1. В начале года заполнить и по необходимости немедленно корректировать основные сведения о школе;
	- 3.1.2. Заполнять формы ОШ-1, ОШ-5, ОШ-9 в установленные сроки.
- 3.2.Подраздел «**Учебный план**».
	- 3.2.1. В начале года заполнить (скорректировать) информацию на страницах «Учебный год и периоды», «Предметы», «Компоненты», «Профили», «Нагрузка», «Учебный план». При необходимости вносить изменения эту информацию в течение учебного года;
	- 3.2.2. На странице «предметы» указать, какие предметы могут изучаться по подгруппам, указать возможное количество подгрупп.
- 4. Раздел «**Документы**», подраздел «**внутришкольные**».
	- 4.1.Размещать документы по своему направлению работы, подлежащие ознакомлению сотрудниками. После размещения нового документа

немедленно информировать сотрудников через доску объявлений и/или почтовую рассылку;

- 4.2.Удалять из хранилища устаревшие документы;
- 4.3.При необходимости создавать, (удалять, перемещать) новые разделы и подразделы внутришкольных документов по своему направлению работы, структурируя хранилище для удобного доступа участников образовательного процесса.
- 5. Раздел «**Классы и предметы**», подраздел «**Предметы**»
	- 5.1.В начале учебного года указать учителей по всем предметам в каждом классе с помощью опции «по классам»;
	- 5.2.В каждом классе указать, какие предметы изучаются по подгруппам, проверить общую нагрузку на учеников;
	- 5.3.Проверить учебную нагрузку каждого учителя, используя опцию «по учителям».
- 6. Раздел «**Расписание**»
	- 6.1.Подраздел «**год**», страница «события года». В начале учебного года внести информацию о каникулах, при необходимости корректировать её в течение года;
	- 6.2.Подраздел «**месяц**». Еженедельно (в четверг или в пятницу) вносить (корректировать) в календаре общешкольные мероприятия по своему направлению работы на предстоящую неделю;
	- 6.3.В начале полугодия вносить в АСУ РСО расписание занятий, составленное с помощью программы или организовать ввод расписания вручную.
- 7. Раздел «**Школьные ресурсы**»
	- 7.1.Вести подраздел (подразделы) по своему направлению работы, размещая ссылки на ресурсы школьной сети и сети Интернет по своему направлению работы;
	- 7.2.Структурировать ссылки, создавая (удаляя, перемещая) подразделы для удобного доступа участников образовательного процесса;
- 7.3. Своевременно удалять (корректировать) устаревшие и неработающие ссылки.
- 8. Раздел «Форум»
	- 8.1. Регулярно просматривать свежие сообщения в темах форума, участвовать в обсуждении и отвечать на вопросы, касающиеся своего направления деятельности;
	- 8.2. По необходимости создавать новые темы по дискуссионным вопросам школьной жизни для подготовки педсоветов и других мероприятий, изучения мнения участников УВП;
	- 8.3. Помещать в тему «Для сообщений о работе в АСУ РСО короткие сообщения о введённой информации или другой работе в АСУ РСО, о возникающих вопросах и сбоях программы
	- 8.4. Помещать  $\overline{B}$ Temy ACY **PCO** замечания и пожелания  $\Pi$ O совершенствованию АСУ РСО.

### 9. Раздел «Персональные настройки»

9.1.В случае малейших подозрений о несанкционированном использовании пароля доступа немедленно сообщить администратору системы и изменить свой пароль.

С инструкцией ознакомлены:

(подпись)

 $(\Phi$ <sub>M</sub>.O<sub>.</sub>)